$<<$   $>>$ 

 $<<$ 

- 13 ISBN 9787111146667
- 10 ISBN 7111146662

出版时间:2004-7

页数:224

PDF

更多资源请访问:http://www.tushu007.com

 $,$  tushu007.com

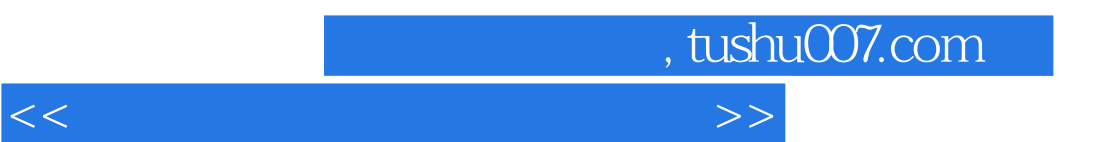

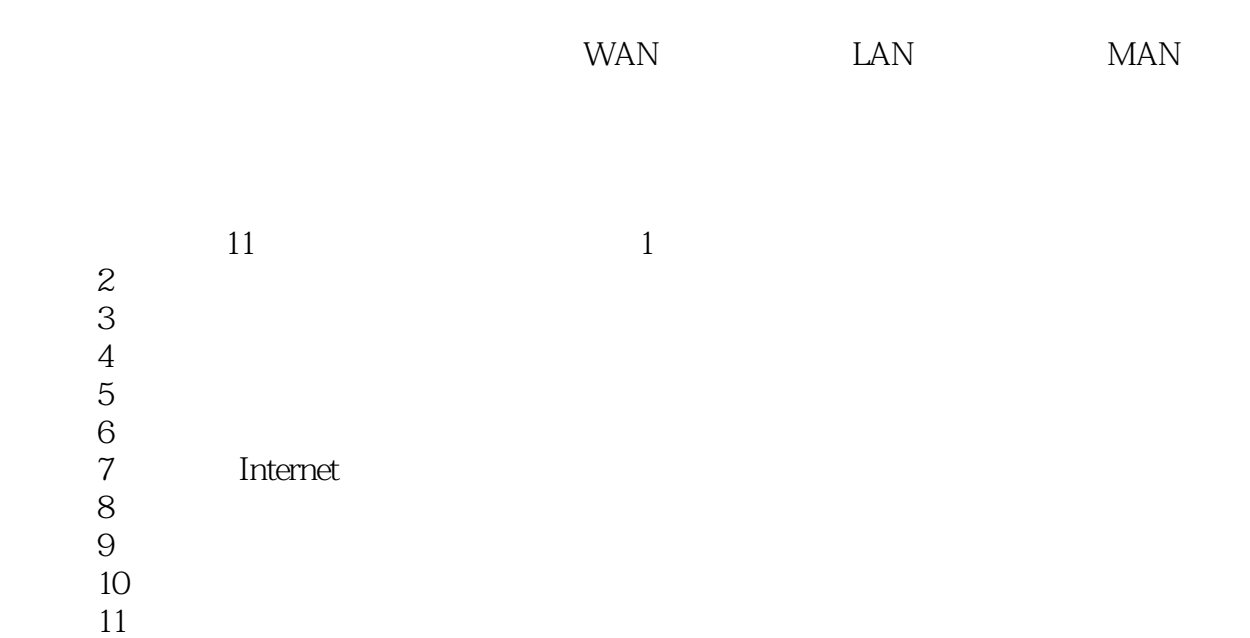

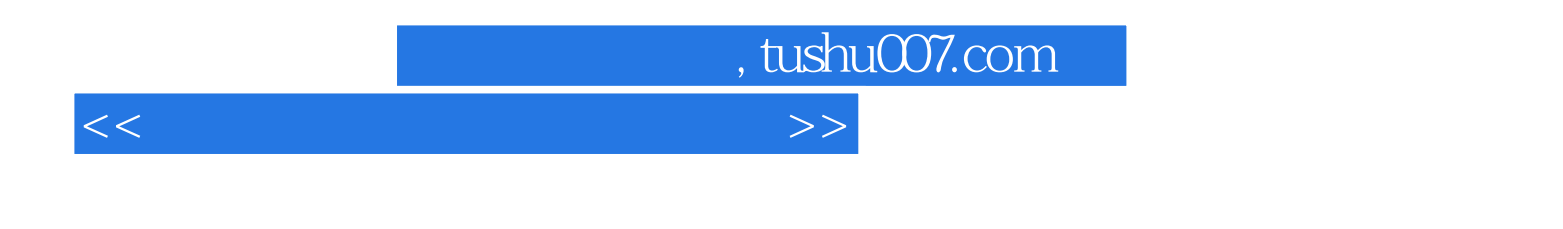

 $11$ 

 $\blacksquare$ Internet

 $<<$ 

, tushu007.com

 $\frac{1}{1}$  1.1  $\frac{1}{2}$  1.2  $1.21$   $1.22$  IP  $1.23$   $1.24$   $1.25$  DNS  $1.3$  $1.31$   $1.32$   $1.33$  $1.34$  2.1  $2.2$   $2.21$   $2.22$   $2.23$  $2.24$  2.2.5 2.3 and  $2.3$  2.3.1 UNIX 2.3.2 NetWare 2.3.3 Linux 2.3.4 Windows2000 2.3.5 WindowsXP 2.3.6 and  $\frac{2.36}{1.5}$  2.3.6 a.1 a.1.1 a.1.2 a.1.3 a.2 Modem 3.2.1 Modem简介 3.2.2 Modem的类型 3.2.3 Modem的选购 3.3 集线器和交换机  $331$   $332$   $34$   $341$   $342$   $343$  $41$   $41.1$   $41.2$  $41.3$   $41.4$   $42$   $421$   $422$  $4.23$   $4.24$   $4.25$   $4.3$  $4.31$  and  $4.32$  and  $4.33$  $5 \quad 51 \quad 51.1 \quad 51.2 \quad 52$  $5.21$   $5.22$   $5.23$  $5.24$   $5.3$  WindowsXP  $5.31$  ID  $5.32$   $5.33$  WindowsXP  $6 \qquad 61 \qquad 61.1 \qquad 61.2$  $61.3$  6.2 6.2 6.2.1 NetMeeting  $62.2$  $7$  Internet.. 7.1 Modem 2.1.1 Modem 7.1.2 Modem 7.1.3 " " 7.1.4 7.1.5 7.2 ADSL 7.2.1 ADSL 7.2.2 ADSLModem 7.2.3 ADSL 拨号上网 7.3 其他网络接入方式 7.3.1 ISDN接入 7.3.2 DDN专线上网 7.3.3 CableModem 7.3.4 xDSL 7.4 WindOWSXP 7.4.1 7.4.2 7.4.3 7.4.4 Windows 题第8章 网络安全与维护 8.1 网络安全概述 8.1.1 操作系统漏洞 8.1.2 计算机病毒 8.1.3 8.2 8.2.1 Windows 8.2.2 8.2.3  $8.24$  8.3  $8.31$  $8.32$  8.3.3  $8.3$  $842$  8.4.3 8.5  $8.5.1$   $8.5.2$  $9.1$  IP  $9.2$  TCP IP  $9.3$  9.4  $10$  10.1  $101$   $101.1$   $101.2$ 10.1.3 Modem 10.1.4 10.2  $10.21$  10.2.2  $10.23$  10.2.3  $10.24$  10.2.5  $10.26$  10.3  $10.3$  $10.32$   $10.33$   $10.34$  $11$  11.1  $11.1$  11.1.2  $11.1.2$  $11.2$  11.3  $11.3$  11.31 11.32  $\emph{Modern}$  11.33 11.34 11.34  $11.35$ 

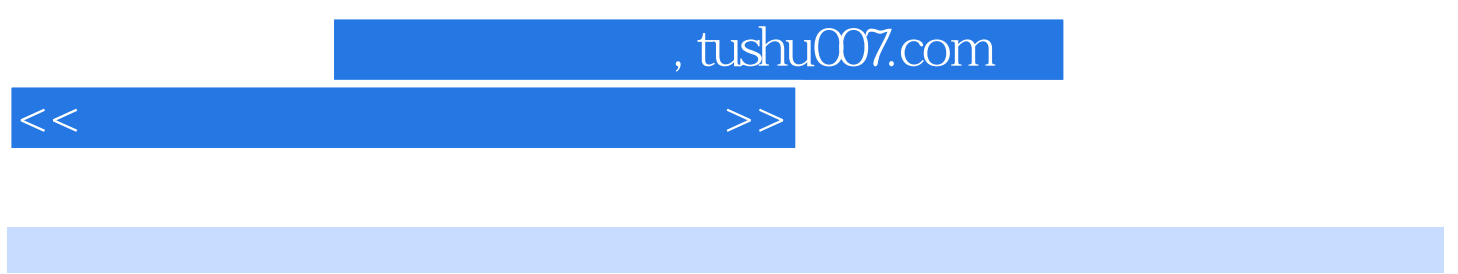

所谓计算机网络,就是把地理位置不同而又具有独立功能的多台计算机通过通信没备年¨线路连接起

 $1.1$ 

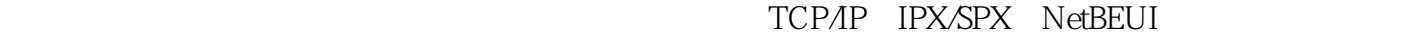

- $1$ 
	-
- $2$

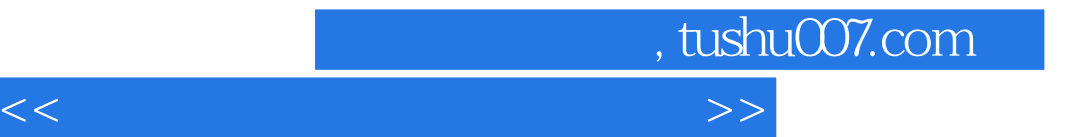

本站所提供下载的PDF图书仅提供预览和简介,请支持正版图书。

更多资源请访问:http://www.tushu007.com